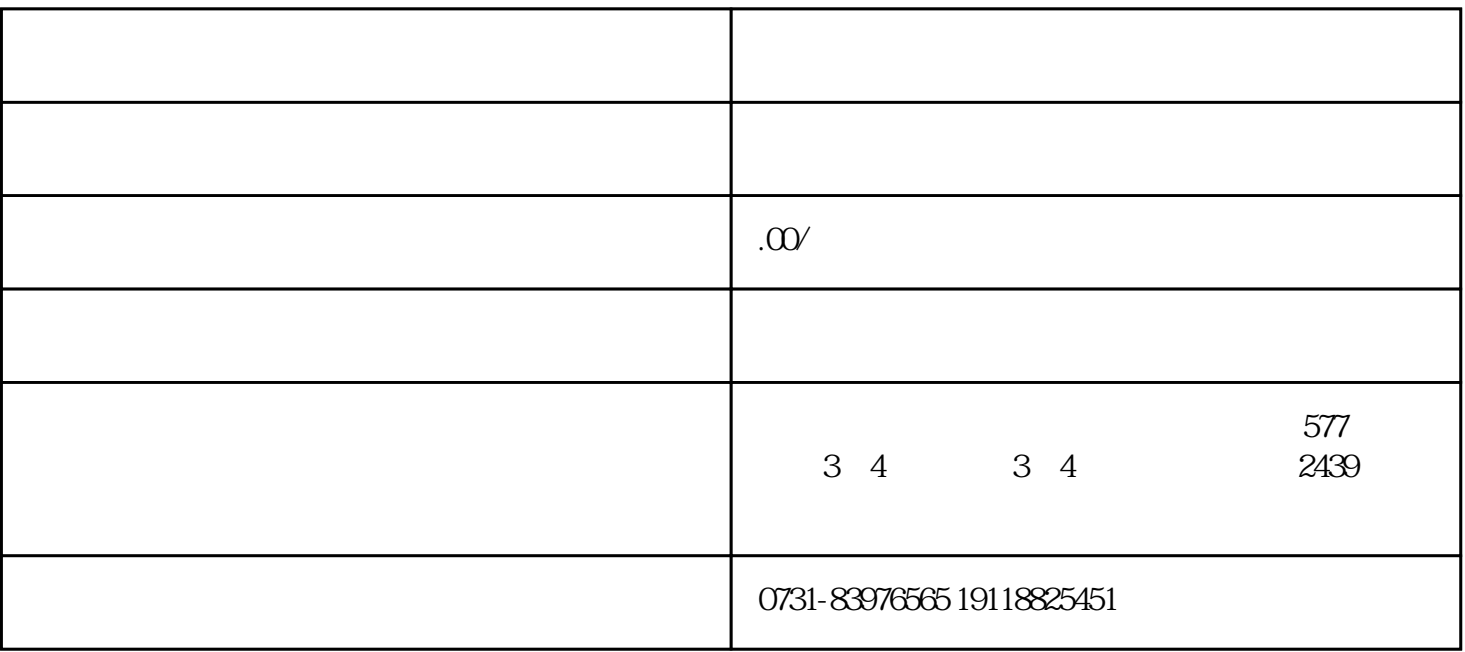

,对档案重新封签并加盖公章后即激活完毕。这是zui好的档案激活办法,但学校只能激活档案中学籍档

1.

 $\mathcal{H}$ 

 $2.$ 

 $y$ e,  $\frac{d}{dt}$ 

 $\frac{a}{\sqrt{a}}$